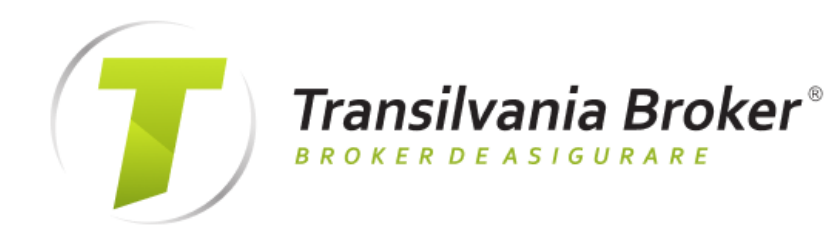

# **SIMPLU SI RAPID Emitere Asigurari online**

Asigura-te in cateva minute selectand asigurarea care o doresti.

> Începe o discuție

# COMISIONUL DIGITAL

creat de Transilvania Broker

Despre noi ~

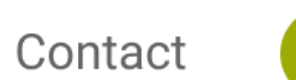

Contul meu ~

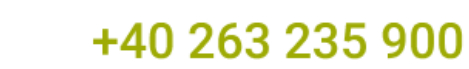

 $\boldsymbol{G}$ 

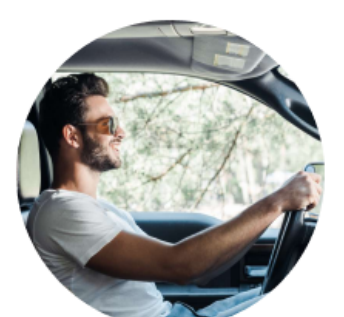

#### **Asigurare RCA**

Lorem ipsum dolor sit amet, consectetur adipiscing elit. Vulputate amet volutpat ultricies massa malesuada.

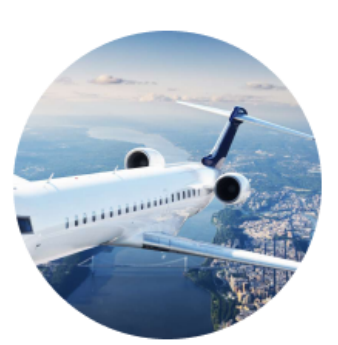

#### Asigurare Calatorii

Lorem ipsum dolor sit amet, consectetur adipiscing elit. Vulputate amet volutpat ultricies massa malesuada.

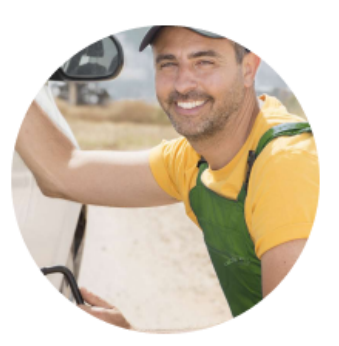

#### **Asigurare TransAsist**

Lorem ipsum dolor sit amet, consectetur adipiscing elit. Vulputate amet volutpat ultricies massa malesuada.

 $\checkmark$ 

### Comisionul digital

creat de Transilvania Broker

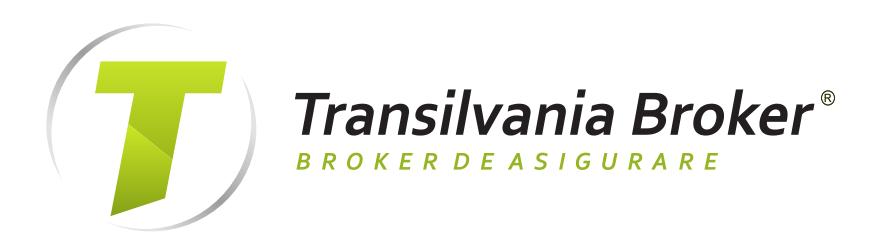

brokeraj catre o zona de emitere online

online a asigurarii respective

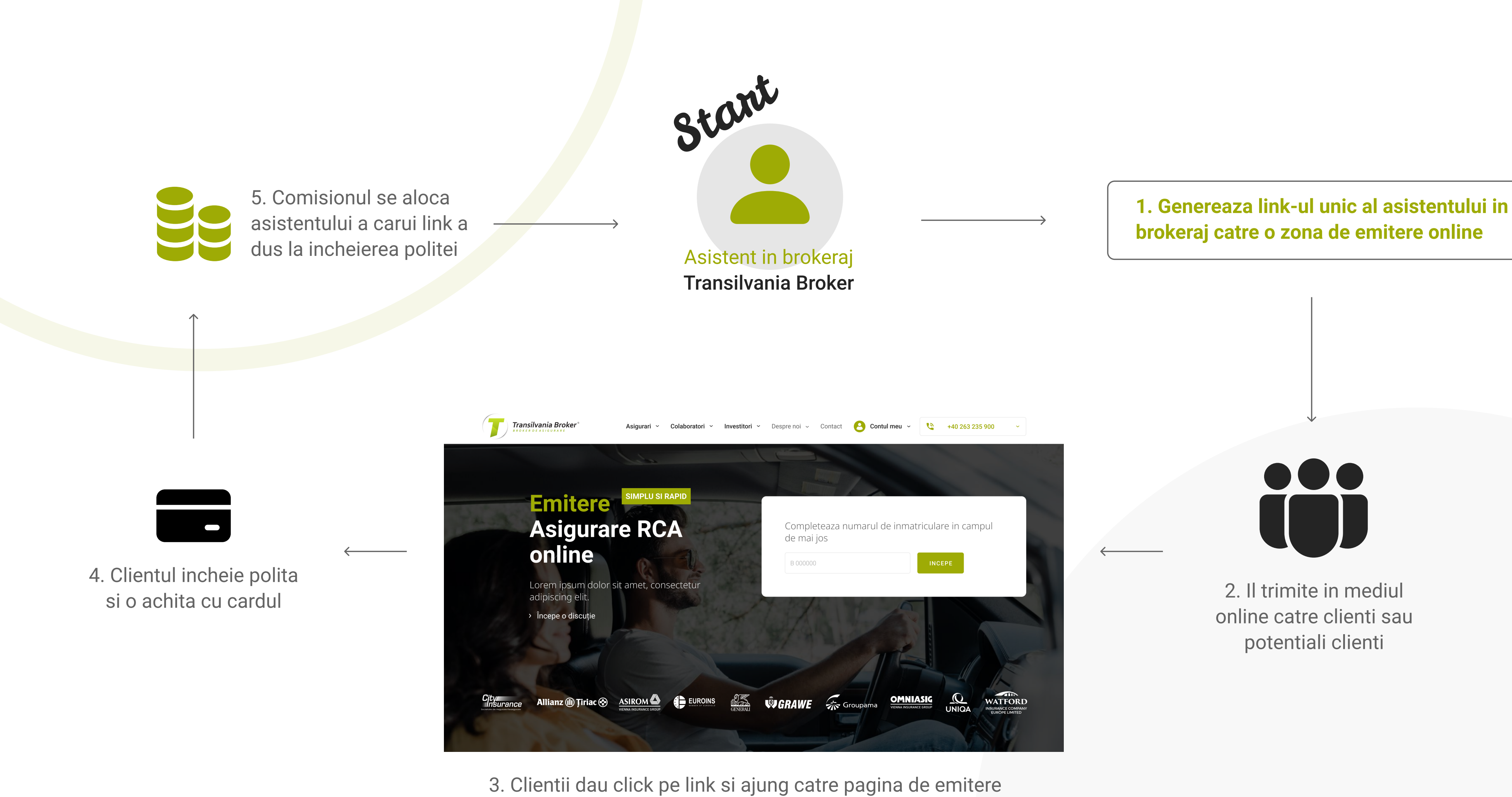

## Comisionul digital

creat de Transilvania Broker

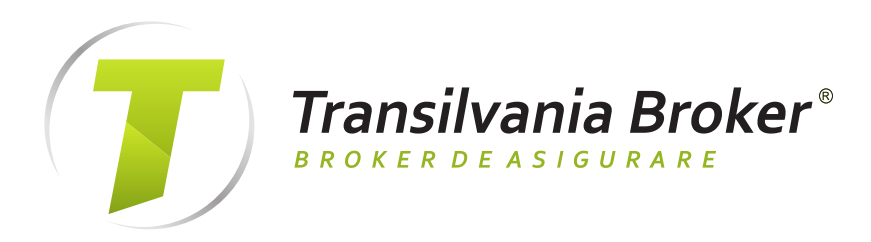

2. Il promoveaza in mediul offline catre clienti sau potentiali clienti

1. Genereaza codul QR unic al asistentului in brokeraj catre o zona de emitere online

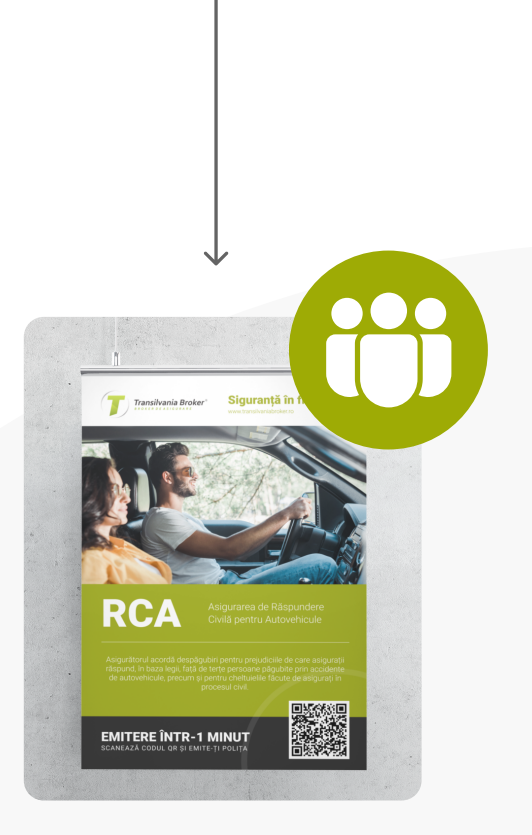

3. Clientii scaneaza codul QR si ajung catre pagina de emitere online a asigurarii respective

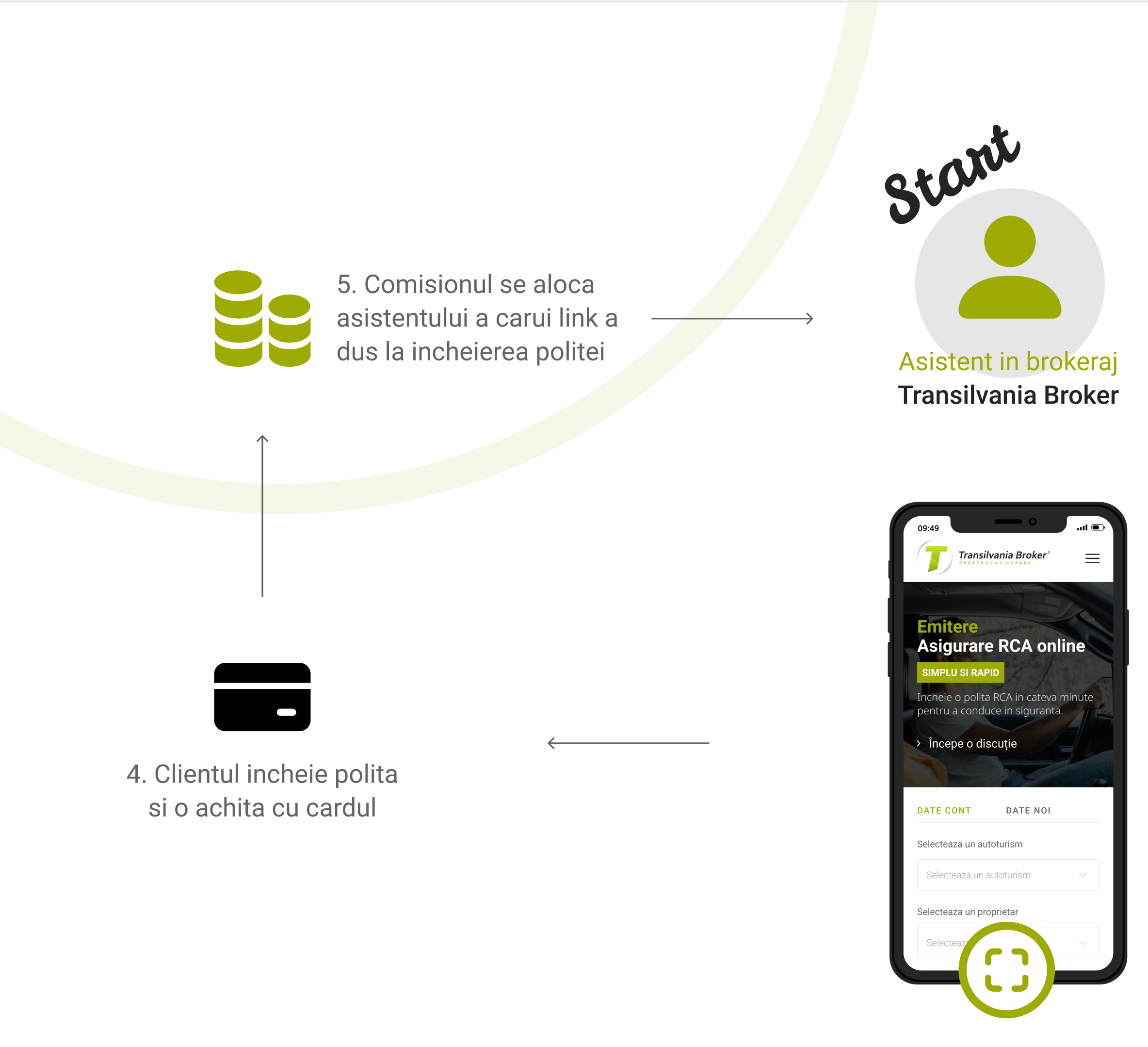